# Major Features: Postgres 9.6

#### BRUCE MOMJIAN

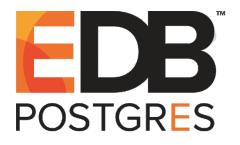

POSTGRESQL is an open-source, full-featured relational database. This presentation gives an overview of the Postgres 9.6 release. *Creative Commons Attribution License http://momjian.us/presentations*

*Last updated: September, 2016*

# 9.6 Feature Outline

- 1. Parallel execution of sequential scans, joins and aggregates
- 2. Avoid scanning pages unnecessarily during vacuum freeze operations
- 3. Synchronous replication now allows multiple standby servers for increased reliability
- 4. Full-text search can now search for phrases (multiple adjacent words)
- 5. postgres\_fdw now supports remote joins, sorts, UPDATEs, and DELETEs
- 6. Substantial performance improvements, especially in the area of scalability on multi-CPU-socket servers
- 7. Allow limiting of snapshot age
- 8. New monitoring capabilities
- 9. Allow sessions with long-idle transactions to be terminated

Full item list at [http://www.postgresql.org/docs/devel/static/](http://www.postgresql.org/docs/devel/static/release-9-6.html) [release-9-6.html](http://www.postgresql.org/docs/devel/static/release-9-6.html)

# 1. Parallel Execution of Sequential Scans, Joins and Aggregates

CREATE TABLE partest (x INTEGER);

```
INSERT INTO partest
SELECT * FROM generate series(1, 2000000);
EXPLAIN SELECT count(*) FROM partest;
                              QUERY PLAN
-----------------------------------------------------------------------
Aggregate (cost=37059.38..37059.39 rows=1 width=8)
   -> Seq Scan on partest (cost=0.00..31417.50 rows=2256750 width=0)
```
### Parallel Aggregate and Sequential Scan

```
SET max parallel workers per gather = 8;
```

```
EXPLAIN SELECT count(*) FROM partest;
                           QUERY PLAN
-----------------------------------------------------------------
Finalize Aggregate (cost=21604.12..21604.13 rows=1 width=8)
  -> Gather (cost=21603.90..21604.11 rows=2 width=8)
        Workers Planned: 2
        -> Partial Aggregate (cost=20603.90..20603.91 row…
              -> Parallel Seq Scan on partest (cost=0.00..…
```
# 2. Avoid Scanning Pages Unnecessarily During Vacuum Freeze Operations

- ► Freezing of tables is occasionally necessary to guarantee safe transaction id wraparound
- ► Usually performed by autovacuum
- ▶ Previously it scanned all heap pages
- ▶ Now, only pages modified since the last freeze are scanned
- $\triangleright$  Great benefit for rarely-written tables

3. Synchronous Replication Now Allows Multiple Standby Servers for Increased Reliability

- ▶ synchronous standby names controls which standby servers the primary waits for to confirm commit
- $\blacktriangleright$  Previously, if multiple were specified, only the first connected standby was waited for
- ► Now, you can specify the number of connected standbys to wait for, e.g. 2 (standby1, standby2, standby3)

# 4. Full-text Search Can Now Search for Phrases (Multiple Adjacent Words)

- ▶ You can now search for words positioned relative to other words
- ▶ 'ice <-> cream' matches strings with 'ice' and 'cream' adjacent and in order
- ► 'mutually <2> destruction' matches a word in between
- ► phraseto tsquery() creates a tsquery with <-> between each supplied word

### 5. postgres\_fdw Now Supports Remote Joins, Sorts, UPDATEs, and DELETEs

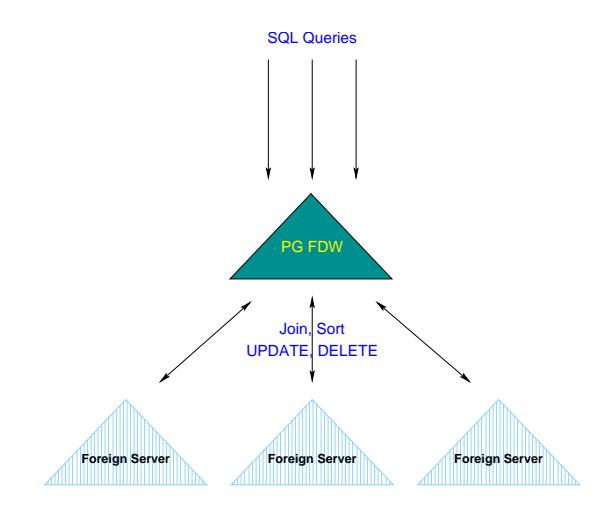

6. Substantial Performance Improvements, Especially in the Area of Scalability on Multi-CPU-Socket Servers

 $\blacktriangleright$  Sorting

- ▶ Locking, especially for shared buffers
- $\blacktriangleright$  Checkpoints
- $\blacktriangleright$  Aggregates
- $\blacktriangleright$  File growth
- ▶ Process title updates on Windows

# 7. Allow Limiting of Snapshot Age

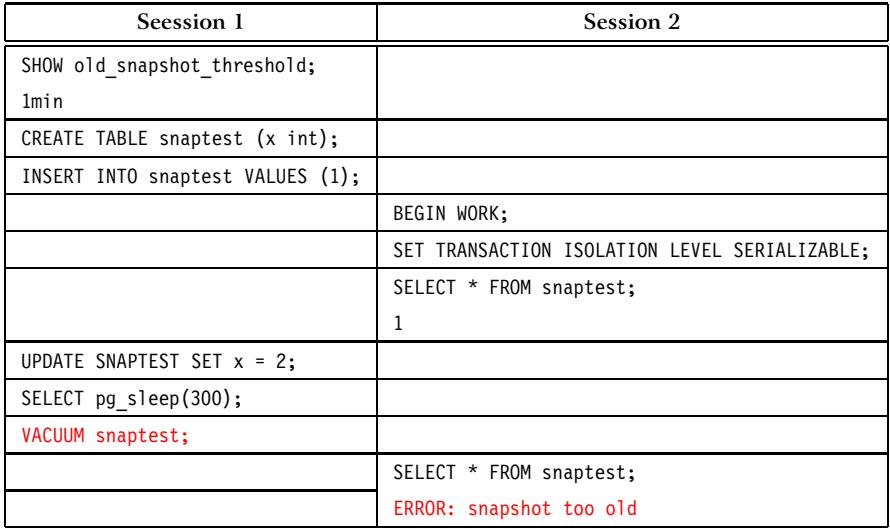

## 8. New Monitoring Capabilities

- ► pg stat activity wait-type reporting
- ► Vacuum progress reporting
- $\blacktriangleright$  pg config system view
- $\rightarrow$  pg control values exposed
- ▶ System view to monitor WAL receiver status
- $\triangleright$  Notification queue monitoring

#### 9. Allow Sessions with Long-Idle Transactions To Be Terminated

SET idle in transaction session timeout =  $'2s'$ ;

```
BEGIN WORK;
-- sit idle for 3 seconds
SELECT 1;
FATAL: terminating connection due to idle-in-transaction timeout
server closed the connection unexpectedly
```
#### Possible 10 Features

- $\blacktriangleright$  Additional parallelism
- ▶ FDW enhancements for sharding
- ▶ Partitioning syntax
- $\triangleright$  Built-in logical replication
- ► HOT improvements
- $\blacktriangleright$  Multivariate statistics
- $\blacktriangleright$  Client-side failover

#### **Conclusion**

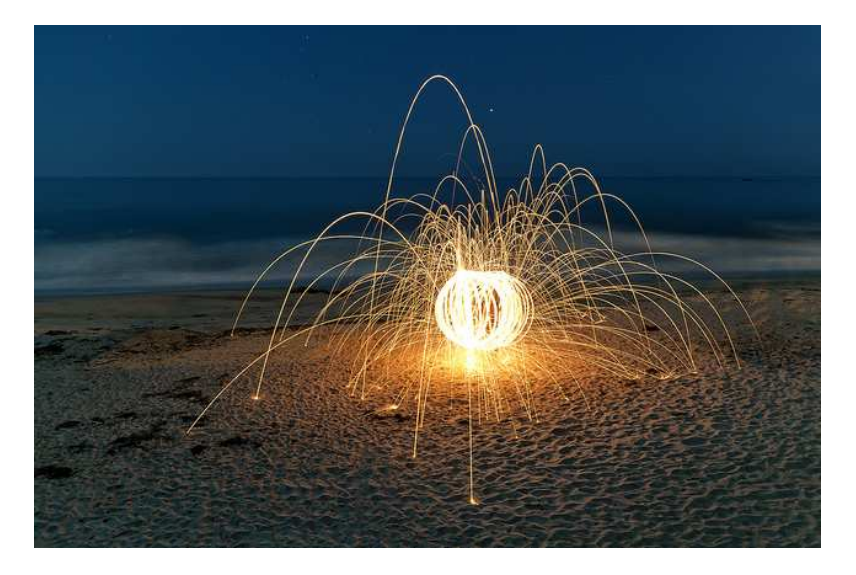

#### *http://momjian.us/presentations https://www.flickr.com/photos/thevlue/*